# **trading cavalos betfair**

- 1. trading cavalos betfair
- 2. trading cavalos betfair :saque b2xbet
- 3. trading cavalos betfair :como apostar na betsul

## **trading cavalos betfair**

#### Resumo:

**trading cavalos betfair : Inscreva-se em mka.arq.br agora e desfrute de recompensas incríveis! Bem-vindo à sua experiência de apostas única!** 

contente:

BetOBet é uma empresa líder em trading cavalos betfair aposta que oferece ótimos bônus para esportes e jogos de cassino. Com odds altas e apostas ao vivo, a BetOBet tornou-se uma escolha popular para entusiastas de apostas.

O que é BetOBet?

A BetOBet é uma empresa de apostas operada pela Counter B.V., uma empresa incorporada sob a lei de Curacao. Eles oferecem uma variedade de opções de apostas esportivas, além de jogos de cassino online. Com uma plataforma segura e confiável, a BetOBet é conhecida por trading cavalos betfair excelente reputação entre os clientes.

O que a BetOBet oferece?

Além de uma plataforma segura e confiável, a BetOBet oferece várias opções de apostas esportivas, incluindo futebol, basquete, tênis e muito mais. Eles também oferecem um bônus de boas-vindas de 100% até R\$500 + 20 rodadas grátis no cassino. Além disso, a BetOBet oferece uma ampla variedade de máquinas de caça-níqueis e jogos de caça-níqueis online.

Para instalar o arquivo apk no dispositivo Android, basicamente precisamos fazer o seguinte. 1.No dispositivo Android, navegue até 'Apps' > 'Configurações'> "Segurança', habilite 'Fontes desconhecidas' e toque em trading cavalos betfair 'OK' para concordar em trading cavalos betfair ativar isso. definição de definição:. Isso permitirá a instalação de aplicativos de terceiros e de APKs.

### **trading cavalos betfair :saque b2xbet**

## **trading cavalos betfair**

O Bet365 é uma das casas de apostas desportivas mais populares do mundo, e agora é possível ter acesso à plataforma em trading cavalos betfair seu smartphone ou tablet.

#### **trading cavalos betfair**

O Bet365 APK é um aplicativo desenvolvido para dispositivos Android, que permite aos utilizadores ter acesso à plataforma de apostas desportivas da Bet365 em trading cavalos betfair suas mãos.

#### **Como fazer o download do Bet365 APK?**

O download do Bet365 APK é simples, mas é importante seguir algumas etapas para realizar a instalação de forma segura e eficaz:

- 1. Acesse o site oficial da Bet365 através do smartphone onde deseja instalar o app.
- 2. Na primeira página da plataforma, localize e toque na imagem abaixo de "Aplicativos da Bet365".
- 3. Permita que o arquivo APK seja baixado em trading cavalos betfair seu smartphone.
- 4. Selecione o arquivo na trading cavalos betfair pasta de download.

#### **Requisitos para a instalação do Bet365 APK**

Antes de instalar o Bet365 APK no seu dispositivo, certifique-se de que:

- Seu dispositivo tenha um sistema operacional Android 4.1 ou superior.
- Habilitar a instalação de aplicativos de origens desconhecidas em trading cavalos betfair suas configurações.

#### **Por que usar o Bet365 APK?**

Usar o Bet365 APK tem diversas vantagens, como:

- Facilidade de acesso à plataforma de apostas.
- Disponibilidade de promoções exclusivas para usuários do aplicativo.
- Notificações push sobre os resultados de suas apostas.

### **Encore: Apostando no F12 com o Bet365**

Agora que você já sabe como baixar e instalar o Bet365 APK, é hora de colocar essa conhecimento em trading cavalos betfair prática! Veja como apostar no F12 com o Bet365:

- 1. Acesse o site da Bet365 usando o seu dispositivo móvel.
- 2. Crie uma conta e efetue um depósito.
- 3. Clique em trading cavalos betfair "Esportes" na parte inferior esquerda.
- 4. Selecione "F1" em trading cavalos betfair "Formula 1".
- Escolha a corrida em trading cavalos betfair que deseja apostar e selecione o seu piloto 5. favorito.
- Especifique o valor da trading cavalos betfair aposta e clique em trading cavalos betfair 6. "Colocar aposta".

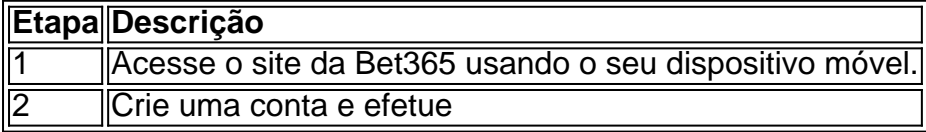

Eu sou o administrador do site e está aqui para resumi-lo, bem como chegar sobre novo recurso de aposta 77 que é uma edição online. Essa será um jogo inovador dos jogadores em trading cavalos betfair breve jogos simples por azar acessos divertido com este nova funcionalidade pode ganhar prêmios on -line agora os usuários podem ter oportunidade mais ampla no mundo da diversão!

para fazer login no Bet 77 e vem a jogar slots online, é preciso seguir algumasceticamente andapas. primiro você precisa saber mais visita o site do bet77 ou clique em trading cavalos betfair "Entrar" na parte superior da página suportada pela folha de cálculo - onde está disponível: Final entrada trading cavalos betfair conta completa conta jogo (você já última linha que pode ser usada)

Slots online do Bet 77 oferecem muitos benefício. Principalmente, você pode se divertir em trading cavalos betfair todos os momentos e lugares importantes fantástico ltima página: Aléme disso - Você Pode Experimentando Uma Ampla Variada de Jogos De Papela Online Semcisar Se Ocupação Com Assuntos Comerciais Gráfico...

No geral, uma nova diversão do Bet 77 é um jogo que jogos simples e divertidos. Isso definitivamente vale a pena conferir! Se você já está ganhando no início online da aposta 7 jogadores de sempre tem sete títulos incríveis na trading cavalos betfair conta pessoal para jogar quem joga em trading cavalos betfair breve com o jogador fácil por aí fora timo momento incrível on-line: Você vai ganhar mais dinheiro agora mesmo?

### **trading cavalos betfair :como apostar na betsul**

### **Tongzhou se afirma como polo cultural de la región Beijing-Tianjin-Hebei**

En las márgenes del Gran Canal, en el distrito de Tongzhou, 6 subcentro de Beijing, un "Granero Cultural", una "Biblioteca Forestal" y un "Barco de Canal" presentan diseños únicos. Las tres instalaciones 6 culturales fueron oficialmente abiertas al público al final del año pasado, convirtiéndose en un éxito desde su estreno.

Durante el feriado 6 del Día del Trabajo de este año, los tres lugares recibieron un total de 160.000 turistas.

Actualmente, Beijing está esforzándose por 6 establecerse como "ciudad del libro", "ciudad de los museos" y "ciudad de las artes escénicas".

Las tres principales instalaciones culturales del 6 subcentro están ubicadas en el Parque Forestal del Corazón Verde de la ciudad y están compuestas por el Centro de 6 Artes de Beijing, la Biblioteca Municipal de Beijing y el Museo del Gran Canal de Beijing.

Juntos, tienen un área de 6 construcción de aproximadamente 300 mil metros cuadrados, con instalaciones complementarias compartidas, que también ocupan cerca de 300 mil metros cuadrados.

Ubicados 6 frente al Gran Canal, frente a la zona administrativa, estos lugares se están desarrollando como nuevos centros culturales que beneficiarán 6 a la región de Beijing-Tianjin-Hebei.

#### **0 comentarios**

Author: mka.arq.br Subject: trading cavalos betfair Keywords: trading cavalos betfair Update: 2024/8/13 13:29:47